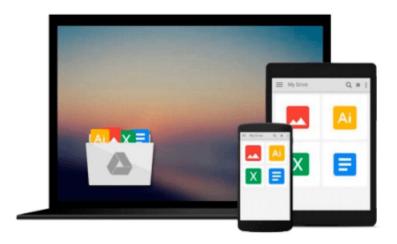

# Programming in Visual Basic 2012: The Very Beginner's Guide

Jim McKeown

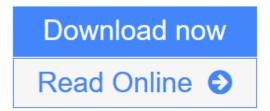

Click here if your download doesn"t start automatically

### Programming in Visual Basic 2012: The Very Beginner's Guide

Jim McKeown

#### Programming in Visual Basic 2012: The Very Beginner's Guide Jim McKeown

This is a hands-on guide for those with little or no programming experience. It starts with the very basics of input, processing and output. It moves on to conditional statements, loops, procedures and functions. There's a chapter on file input/output, a chapter on arrays, one on objects and events, a fun one on graphics and sound and an introduction to databases. There are lots of sample programs and examples. And, for instructors, there's a testbank.

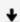

**▼** Download Programming in Visual Basic 2012: The Very Beginner's G ...pdf

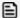

Read Online Programming in Visual Basic 2012: The Very Beginner's ...pdf

Download and Read Free Online Programming in Visual Basic 2012: The Very Beginner's Guide Jim McKeown

## Download and Read Free Online Programming in Visual Basic 2012: The Very Beginner's Guide Jim McKeown

#### From reader reviews:

#### **Edna Pilon:**

Hey guys, do you desires to finds a new book you just read? May be the book with the name Programming in Visual Basic 2012: The Very Beginner's Guide suitable to you? The actual book was written by famous writer in this era. The actual book untitled Programming in Visual Basic 2012: The Very Beginner's Guideis the main of several books that everyone read now. This particular book was inspired lots of people in the world. When you read this guide you will enter the new dimensions that you ever know prior to. The author explained their strategy in the simple way, consequently all of people can easily to comprehend the core of this e-book. This book will give you a large amount of information about this world now. To help you see the represented of the world within this book.

#### **Daria Gertz:**

Are you kind of busy person, only have 10 or perhaps 15 minute in your moment to upgrading your mind expertise or thinking skill possibly analytical thinking? Then you are receiving problem with the book when compared with can satisfy your short time to read it because this time you only find guide that need more time to be go through. Programming in Visual Basic 2012: The Very Beginner's Guide can be your answer as it can be read by you actually who have those short time problems.

#### Kim Gray:

In this age globalization it is important to someone to obtain information. The information will make you to definitely understand the condition of the world. The healthiness of the world makes the information quicker to share. You can find a lot of sources to get information example: internet, newspapers, book, and soon. You will see that now, a lot of publisher in which print many kinds of book. The book that recommended to your account is Programming in Visual Basic 2012: The Very Beginner's Guide this guide consist a lot of the information of the condition of this world now. That book was represented how do the world has grown up. The words styles that writer value to explain it is easy to understand. Often the writer made some investigation when he makes this book. That's why this book suited all of you.

#### **Kerry Erdman:**

Some people said that they feel weary when they reading a publication. They are directly felt the item when they get a half elements of the book. You can choose the particular book Programming in Visual Basic 2012: The Very Beginner's Guide to make your personal reading is interesting. Your personal skill of reading proficiency is developing when you like reading. Try to choose straightforward book to make you enjoy to study it and mingle the idea about book and reading especially. It is to be initially opinion for you to like to open up a book and examine it. Beside that the reserve Programming in Visual Basic 2012: The Very Beginner's Guide can to be your brand-new friend when you're truly feel alone and confuse with the information must you're doing of their time.

Download and Read Online Programming in Visual Basic 2012: The Very Beginner's Guide Jim McKeown #3ER8QBS20PH

## Read Programming in Visual Basic 2012: The Very Beginner's Guide by Jim McKeown for online ebook

Programming in Visual Basic 2012: The Very Beginner's Guide by Jim McKeown Free PDF d0wnl0ad, audio books, books to read, good books to read, cheap books, good books, online books, books online, book reviews epub, read books online, books to read online, online library, greatbooks to read, PDF best books to read, top books to read Programming in Visual Basic 2012: The Very Beginner's Guide by Jim McKeown books to read online.

## Online Programming in Visual Basic 2012: The Very Beginner's Guide by Jim McKeown ebook PDF download

Programming in Visual Basic 2012: The Very Beginner's Guide by Jim McKeown Doc

Programming in Visual Basic 2012: The Very Beginner's Guide by Jim McKeown Mobipocket

Programming in Visual Basic 2012: The Very Beginner's Guide by Jim McKeown EPub